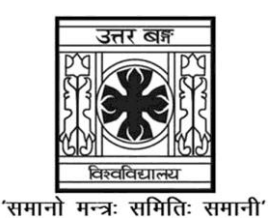

## **UNIVERSITY OF NORTH BENGAL**

B.Sc. Programme 6th Semester Examination, 2022

# **SEC2-P2-COMPUTER SCIENCE (SEC-4L) (PRACTICAL)**

# **MYSQL LAB**

Time Allotted: 2 Hours Full Marks: 20

*The questions are of equal value. The figures in the margin indicate full marks. All symbols are of usual significance*

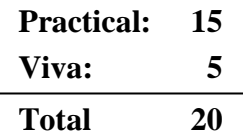

#### **Answer any** *one* **question on lottery basis**

1. Consider the following table for Students' information.

STUDENT (Sid, Name, Adm\_date, City, Paper1, Paper2)

- (a) Create the above table by properly specifying the primary key and enter at least ten tuples for the relation.
- (b) Show the students information whose name contains 'n' at Third place.
- (c) Show the students information who obtained second highest marks in Paper1.
- (d) Along with number of students display the city name where maximum number of students lives.
- 2. Consider the following tables of a relational database.

Employee (Empno, Empname, City)

Project (Pno, Pname)

Part (Partno, Partname, Color)

Use (Pno, Partno)

Works (Empno, Pno)

- (a) Create the above tables by properly specifying the primary keys and foreign keys and enter at least five tuples for each relation.
- (b) Show the name of the employee who are working on more than 1 project.
- (c) Show the part names which are used in all the projects.

#### **UG/CBCS/B.Sc./Programme/6th Sem./Computer Science/COMSPSEC4/Prac./2022**

3. Consider the following table for Students' information.

STUDENT (Sid, Name, City, Adm\_date, MP1, MP2)

- (a) Create the above table by properly specifying the primary key and enter at least ten tuples for the relation.
- (b) Show the students information whose name is started with 'S'.
- (c) Show the students information who obtained highest marks in total.
- (d) Show the students information who obtained second highest marks in MP1.
- 4. Consider the following tables of a relational database.

Aircraft (Aid, type) Flights (Fno, Aid, Company) Employees (Eid, Ename, Salary) Certified (Eid, Aid) Schedule (Eid, Fno, Source\_city, Destination\_city, Date)

- (a) Create the above tables by properly specifying the primary keys and foreign keys and enter at least five tuples for each relation.
- (b) Show the name of the employee who has certification on more than 1 type of aircrafts.
- (c) Show the name of the city where from maximum flight takes off (Source\_city).
- 5. Consider the following table for Students' information. STUDENT (Sid, Name, Adm\_date, City, Mark1, Mark2)
	- (a) Create the above table by properly specifying the primary key and enter at least ten tuples for the relation.
	- (b) Show the students information whose name ends with 'a'.
	- (c) Show the students information who obtained second highest marks in total.
	- (d) Along with number of students display the city name where minimum number of students lives.

**——×——**